### **LAPORAN KERJA PRAKTIK**

### **PEMBUATAN WEBSITE TOKO BAJU LISA**

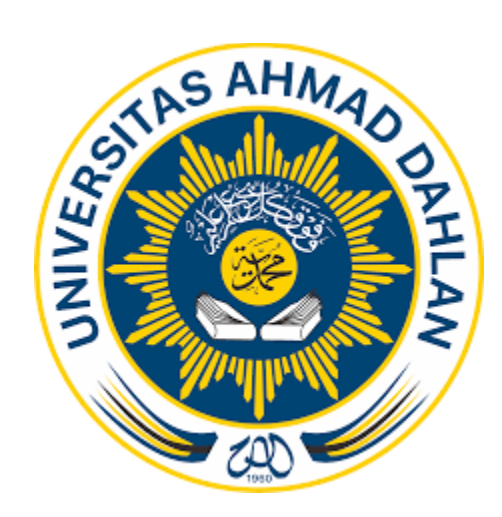

DISUSUN OLEH :

WILKLEIN PRAKOSO

1800018129

**PROGRAM STUDI TEKNIK INFORMATIKA FAKULTAS TEKNOLOGI INDUSTRI UNIVERSITAS AHMD DAHLAN 2020**

### <span id="page-1-0"></span>HALAMAN PENGESAHAN

#### KERJA PRAKTIK

#### PEMBUATAN WEBSITE TOKO BAJU LISA

WILKLEIN PRAKOSO

1800018129

PEMBIMBING : Taufiq Ismail S.T., M.Cs ......................., 09/03/2021

NIY: 60010314

PENGUJI : Dr.Ir. Ardi Pujiyanta, M.T NIY : 60030480

12/03/2021

Yogyakarta, Maret 2021

Kaprodi Teknik Informatika

Nur Rochmah Dyah Pujiastuti S.T,M.Kom 12/03/2021

NIP. 197608192005012001

### KATA PENGANTAR

<span id="page-2-0"></span>Puji syukur atas kehadirat Allah Swt yang Maha Esa karena berkat limpahan rahmat dan hidayahnya kepada kita semua, sehingga dapat terselesaikannya laporan kerja praktik ini. Laporan dengan judul "Pembuatan Website Toko Baju Lisa" ini disusun guna memenuhi persyaratan menyelesaikan program studi Teknik Informatika Universitas Ahmad Dahlan.

Sholawat beserta salam tetap tercurakhan kepada jujungan kita nabi besar Muhammad S.A.W , keluarga dan para sahabat. Semoga kita sebagai umatnya , bisa mendapatakan syafaat beliau di akherat kelak.

Dalam penyusunan laporan kerja praktik ini tentunya didapat pengetahuan dan pengalaman dari beberapa pihak, oleh kerana itu , di ucapkan terima kasih kepada :

- 1. Yth Ibu Nur Rochman Dyah PA, S.T., M.kom selaku kaprodi Teknik Informatika Fakultas Teknologi Industri, Unversitas Ahamad Dahlan Yogyakarata
- 2. Yth Bapak Taufiq Ismail S,T ., M.CS., selaku dosen pembimbing yang telah memberikan bimbingan dan arahan untuk menyeleseikan laporoan kerja praktik ini.
- 3. Yth Bapak Wahyu Pratama S,H. selaku guru pembimbing lapangan yang telah memberikan bimbingan dan arahan di dalam kerja praktik ini.
- 4. Pihak-pihak yang belum disebutkan satu-persatu

Disadari bahwa laporan kerja praktik ini masih jauh dari kata sempurma. Oleh karena itu, kritik dan saran yang membangun selalu diharapkan demi penyusunan laporan yang lebih baik kedepannya. Dengan harapan , semoga laporan kerja praktik ini dapat bermanfaat untuk mahasiwa Teknik Informatika Universitas Ahamd Dahlan khususnya dan pembaca pada umumnya,

Yogyakarta , Maret 2021

penulis,

Wilklein Prakoso

# **DAFTAR ISI**

<span id="page-4-0"></span>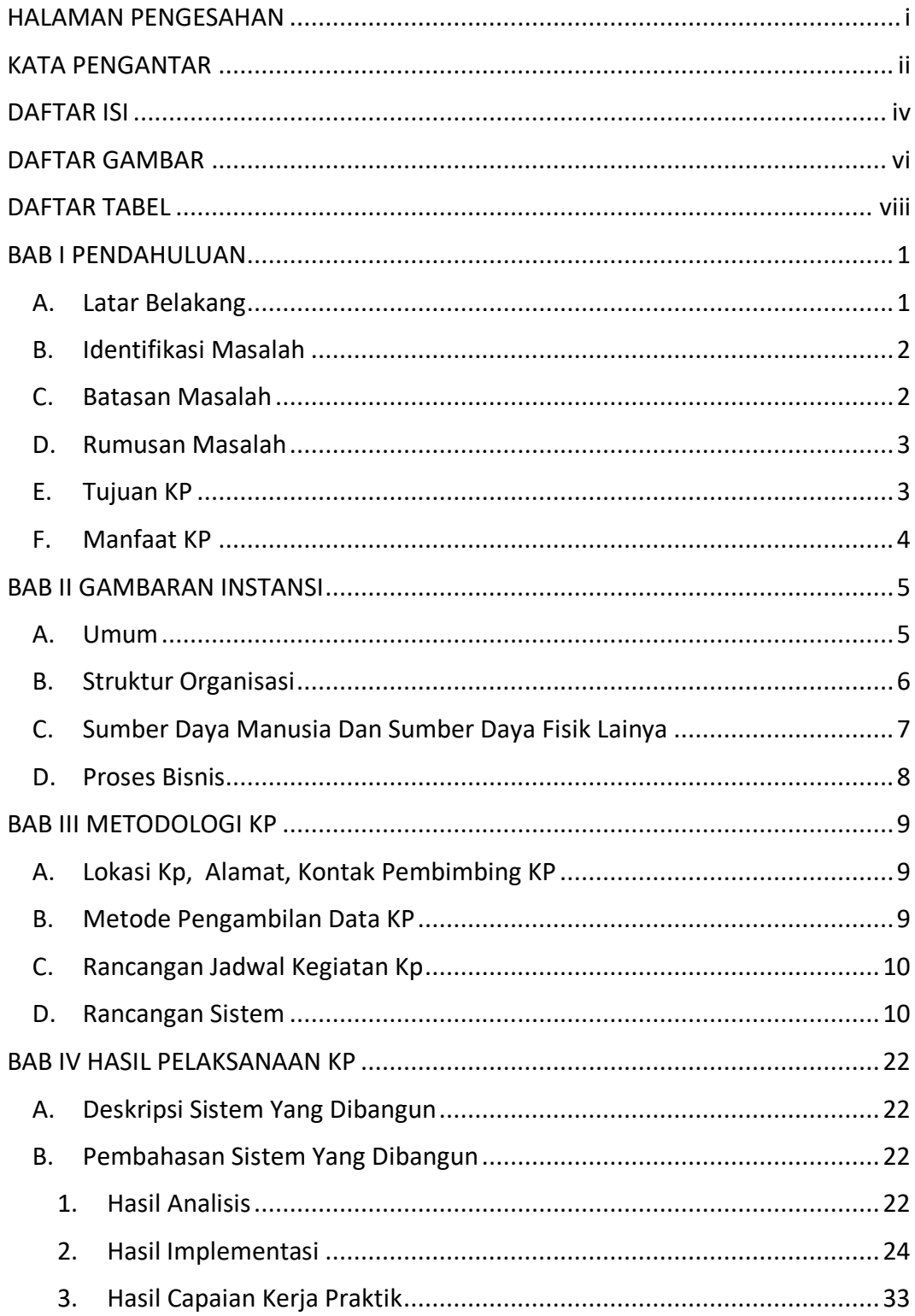

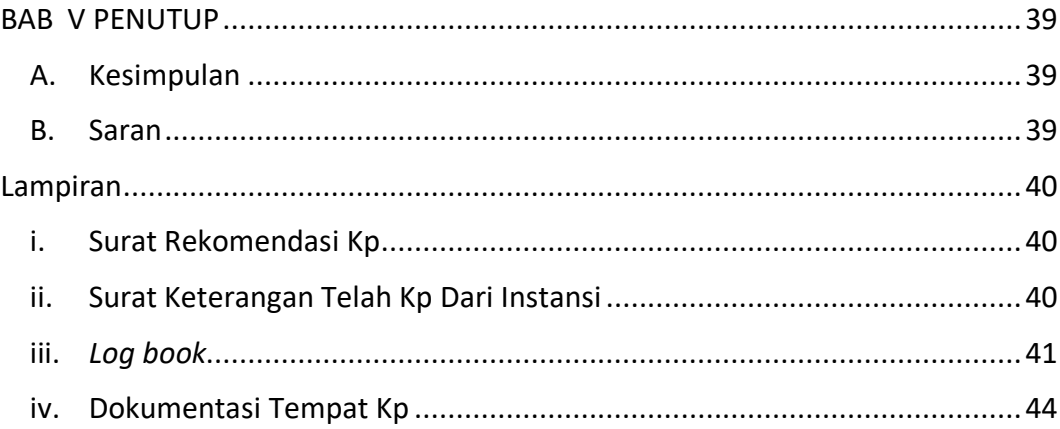

### DAFTAR GAMBAR

<span id="page-6-0"></span>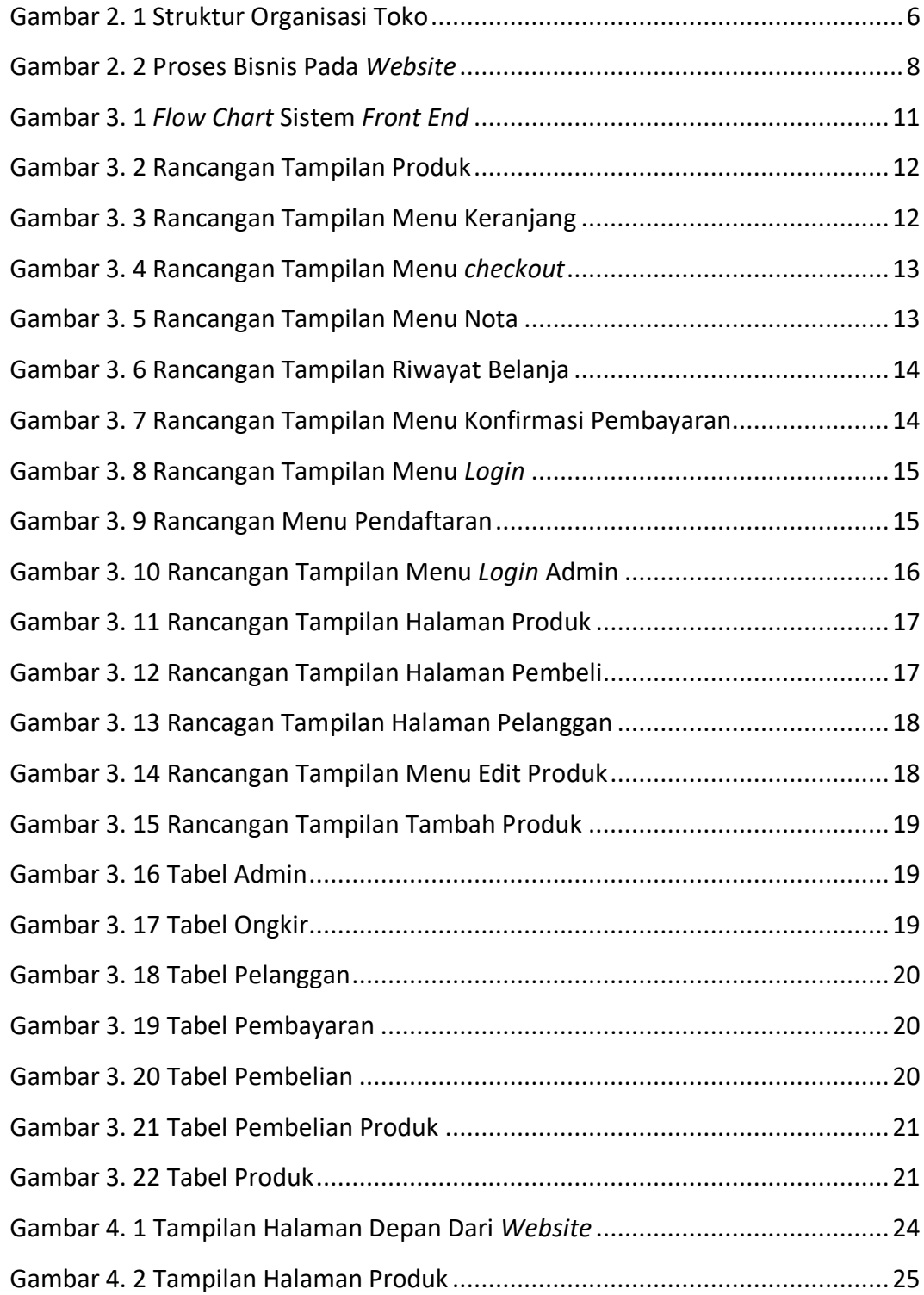

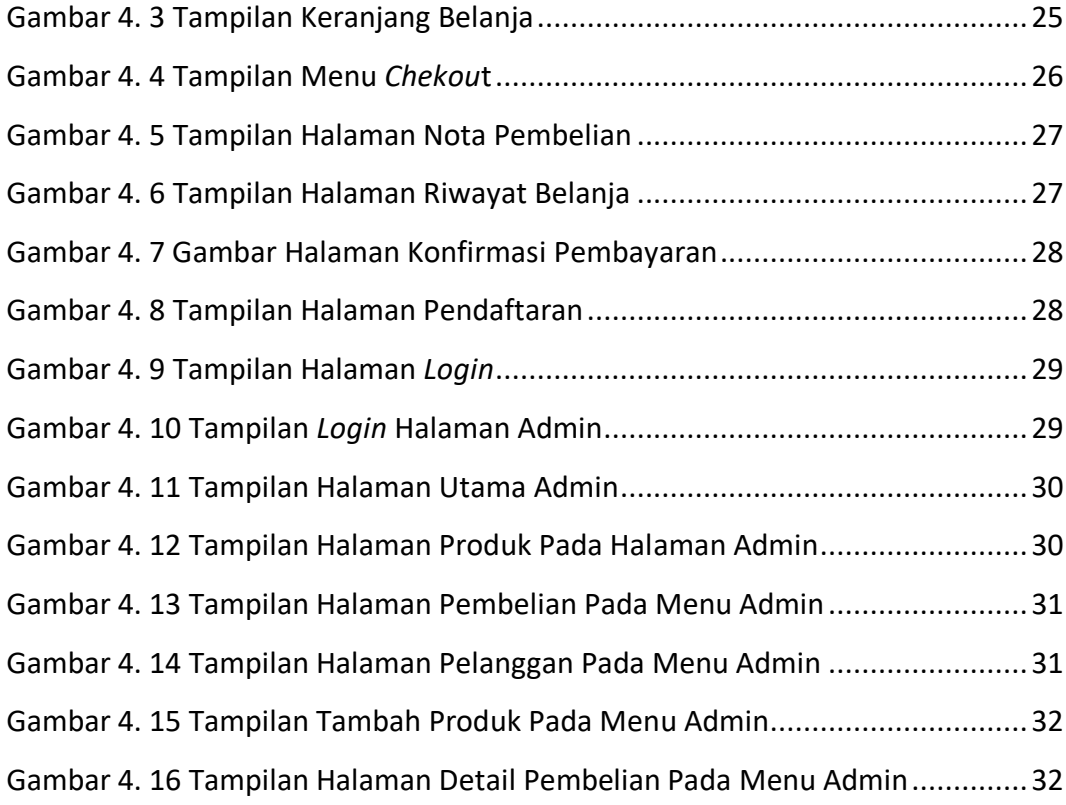

# DAFTAR TABEL

<span id="page-8-0"></span>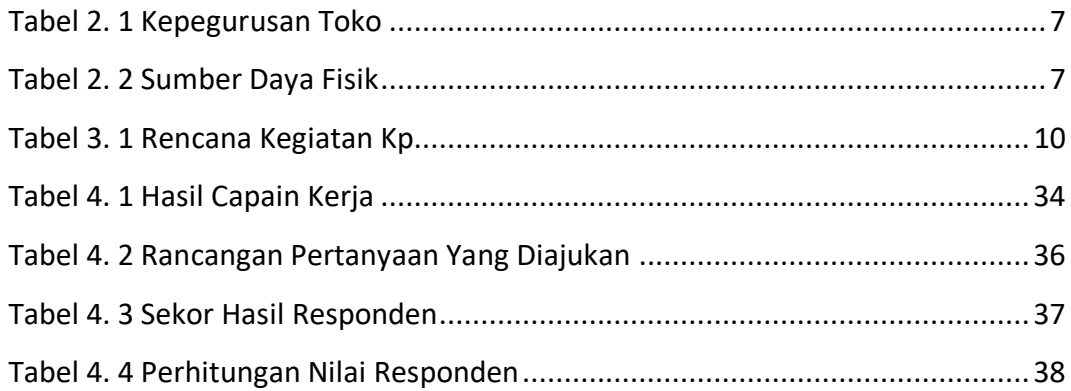